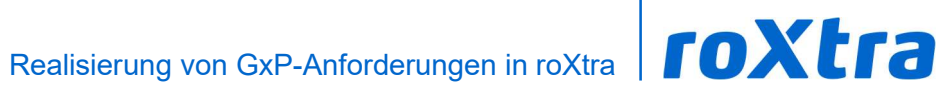

### **Inhalt**

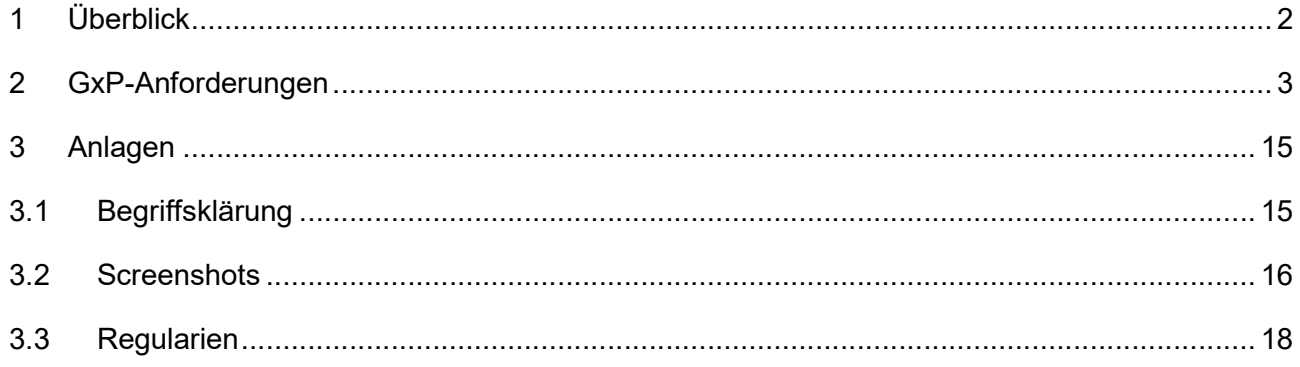

### 1 Überblick

Der Abschnitt 2 GxP-Anforderungen beinhaltet eine Auflistung der gängigen GxP-Anforderungen sowie jeweils eine kurze Inhaltsbeschreibung und den Verweis auf die Regularien.

Das Kapitel 3 Anlagen beinhaltet:

- Begriffsklärung: kurze Erläuterung wichtiger Begriffe, die in Tabelle 1 in der Spalte "roXtra Realisierungen" verwendet werden
- **Screenshots:** Beispiele und Veranschaulichungen der roXtra Benutzeroberfläche
- Regularien: vollständige Abschnitte aus Regularien, auf die in Tabelle 1 verwiesen wurde

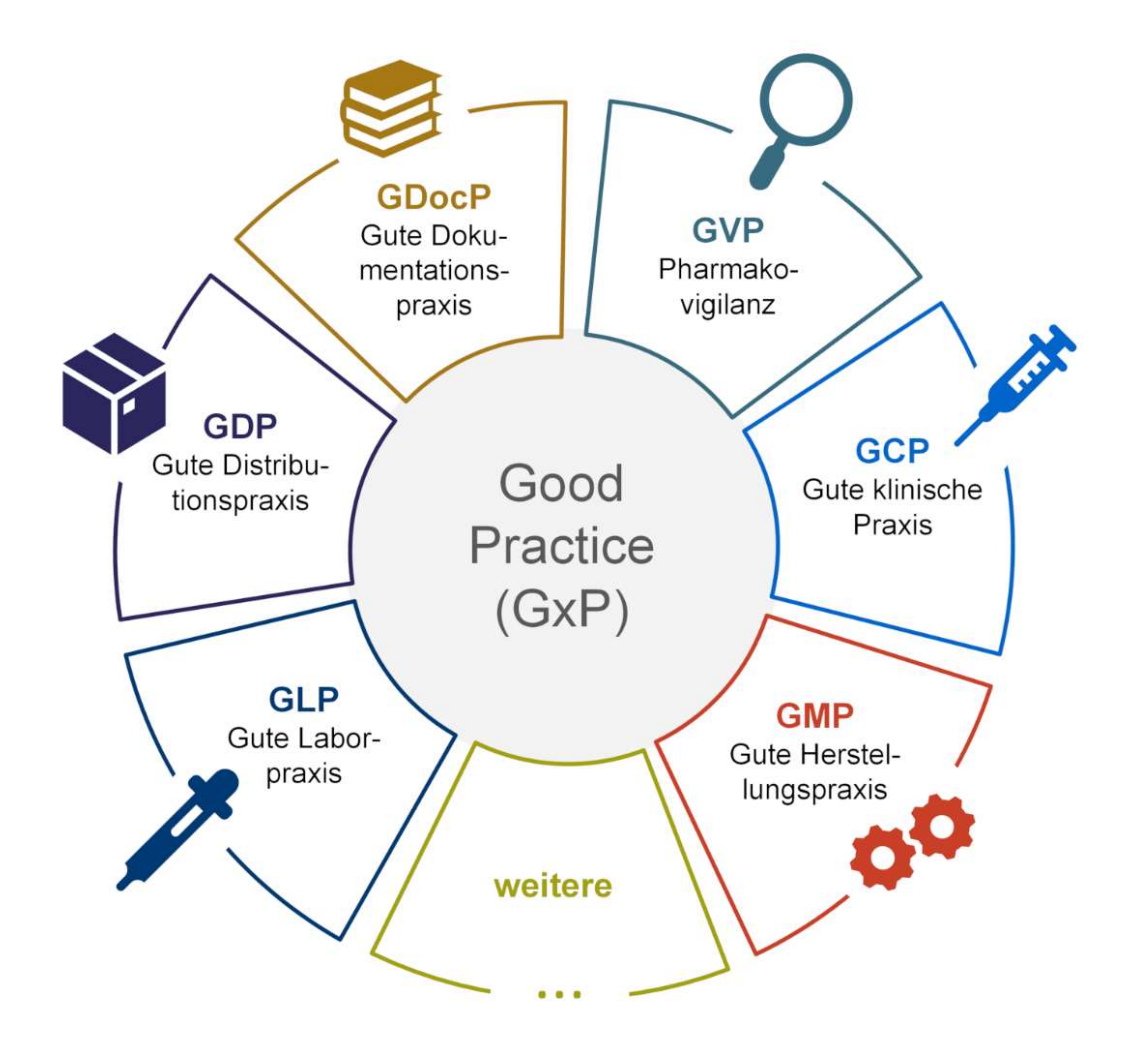

#### 2 GxP-Anforderungen

Tabelle 1: Auflistung der GxP-Anforderungen, kurze Inhaltsbeschreibung, Verweis auf Regularien und Realisierungen der Anforderungen in roXtra

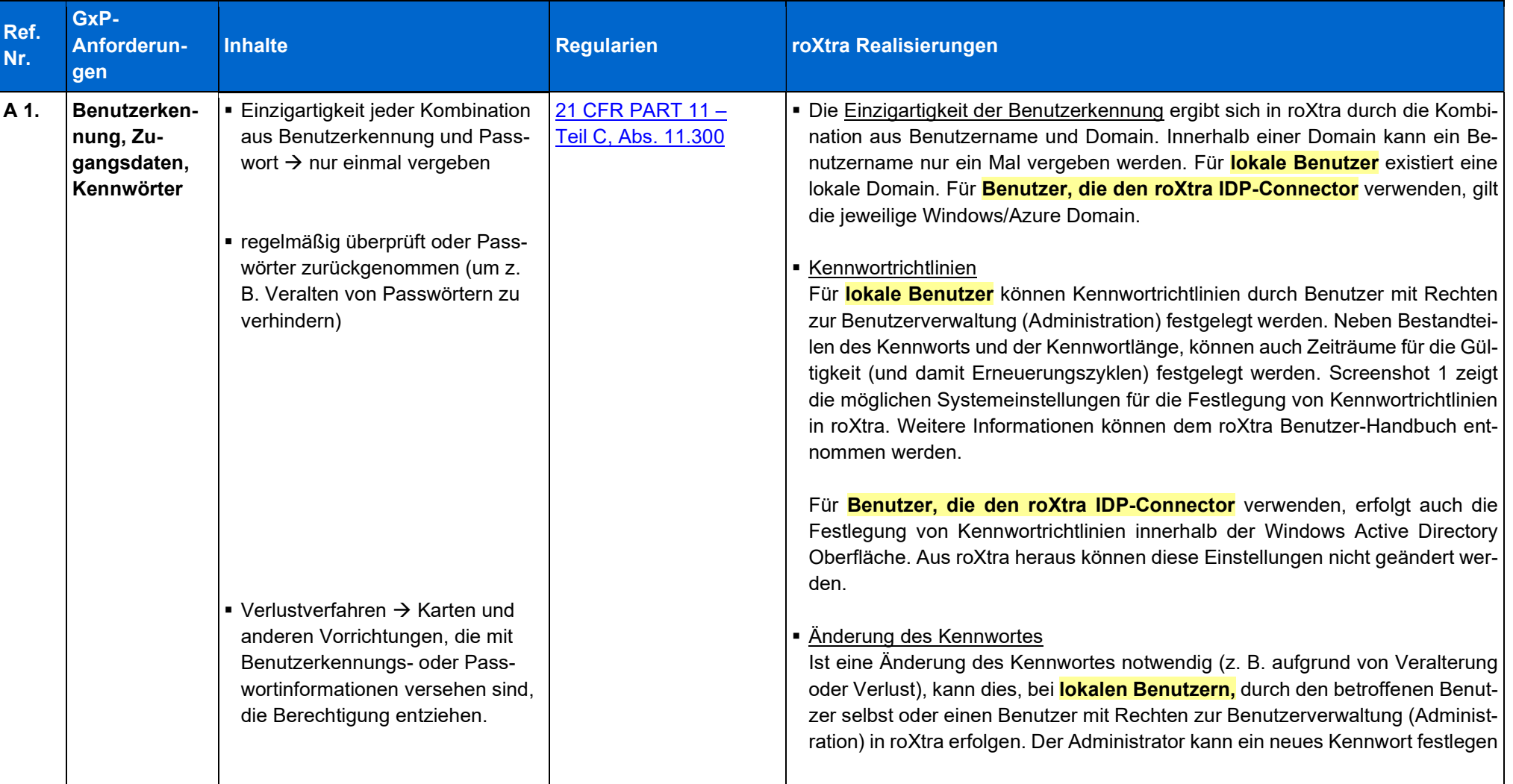

# Realisierung von GxP-Anforderungen in roXtra **FOXtra**

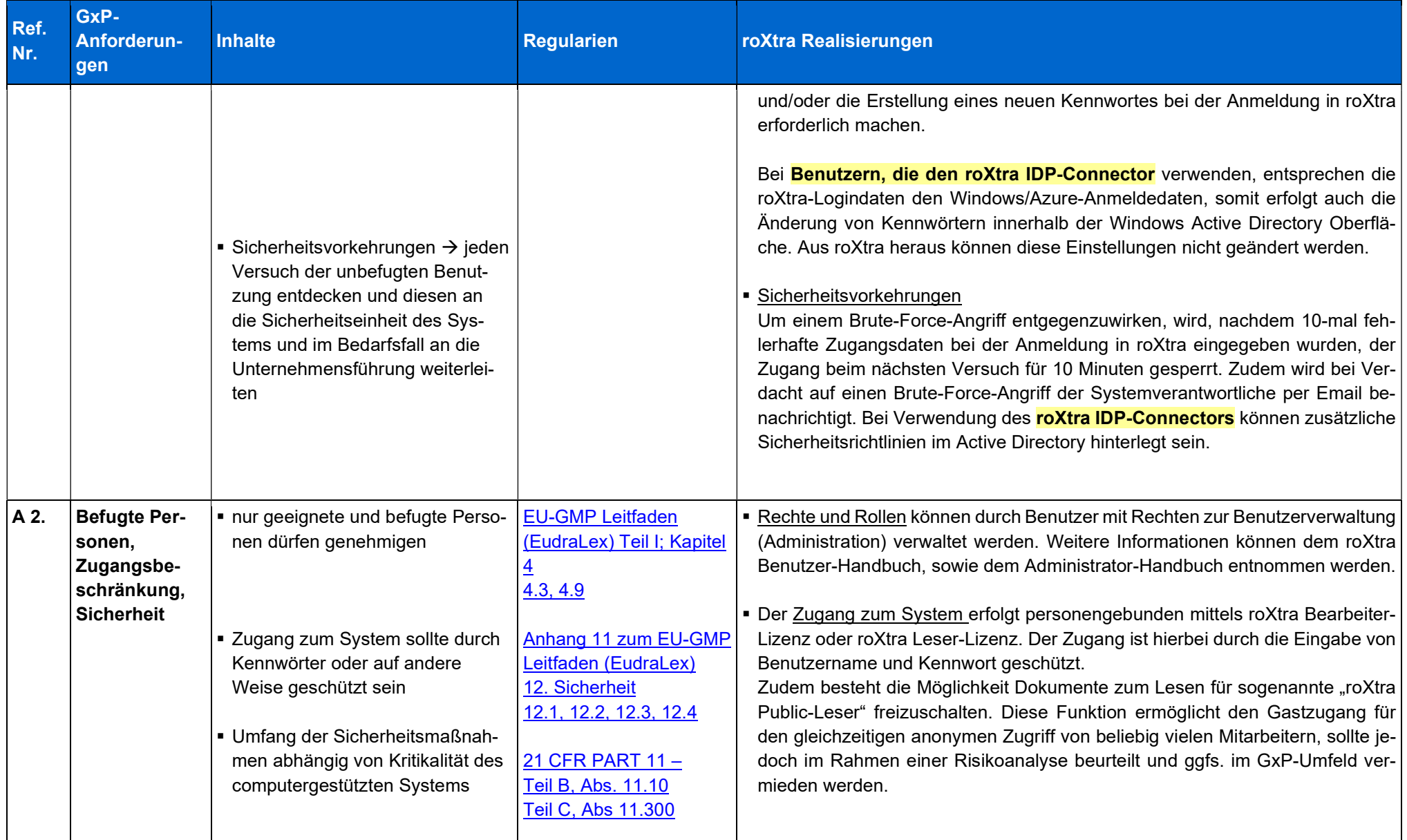

# Realisierung von GxP-Anforderungen in roXtra **FOXtra**

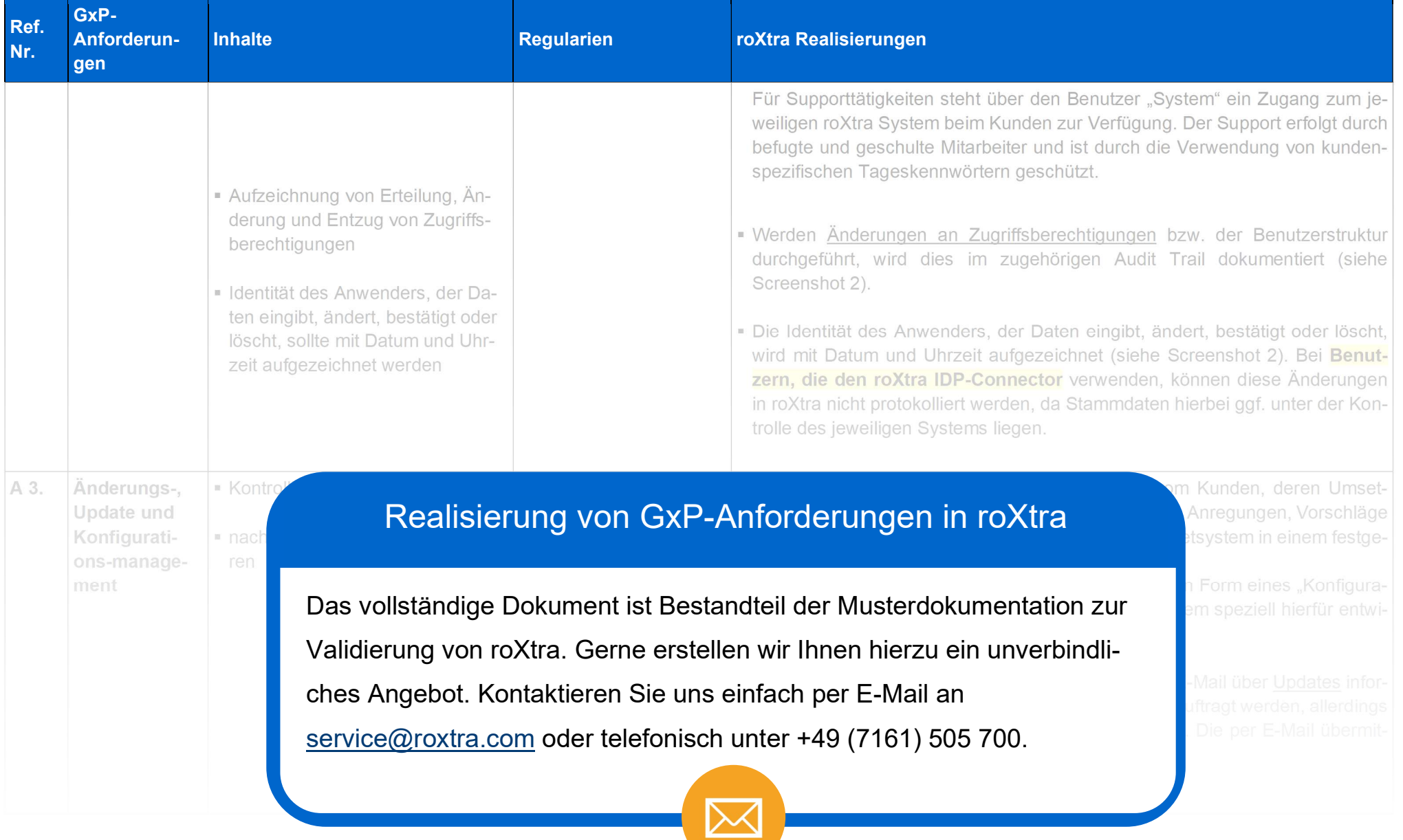